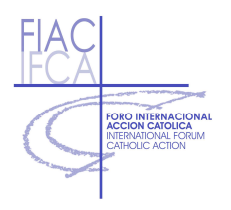

### **FIAC COORDINAMENTO GIOVANI**

In collaborazione con PATRIARCATO LATINO CUSTODIA DI TERRA SANTA

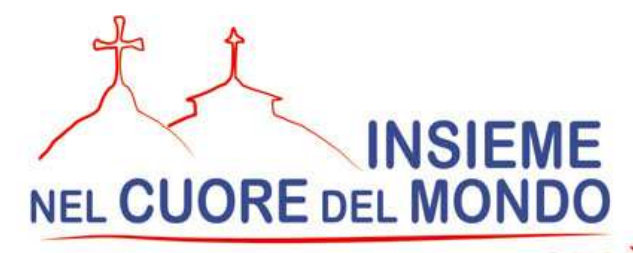

# ITINERARI PER GIOVANI NELLA TERRA DI GESÙ

Proposta di formazione - residenziale e itinerante - con attività in parrocchia 2010-2012

> Prima sessione 27 novembre - 13 dicembre 2010 **Definitivo**

### Sabato 27 novembre (Betlemme)

Arrivi e sistemazione a Betlemme

- Ore 11.30 Ingresso Solenne del Padre Custode a Betlemme e parata degli Scout
- Ore 13.45 VESPRI Solenni Santa Caterina
- Ore 15.30 Ufficio delle letture Santa Caterina

### Domenica 28 novembre (Betlemme)

Prima domenica di Avvento

### Festa solenne di Santa Caterina di Alessandria, patrona della Parrocchia

- ore 9.00 Santa Messa solenne in parrocchia pranzo alla CAB
- Presentazione della proposta e dei partecipanti Ore 18.00

### Lunedì 29 novembre (Betlemme)

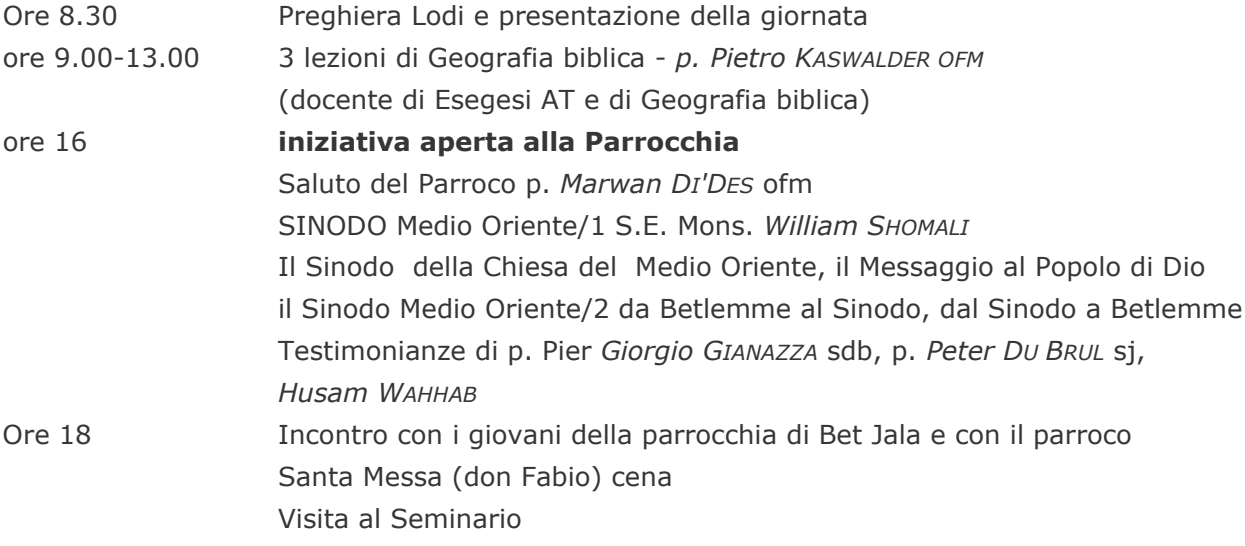

## Martedì 30 novembre (Betlemme) **Sant'Andrea**

- Ore 7.30 Preghiera Lodi e presentazione della giornata
- ore 8.00-11.00 lezioni di Storia biblica (periodo Nuovo Testamento)
	- tenute da p. Eugenio ALLIATA ofm (docente di Archeologia)
- ore 12.30 Università di Hebron (prof. Sami Basha) Campo dei Pastori (quida) Incontro con i giovani della parrocchia Beit Sahour e con il parroco Responsabile della Pastorale Giovanile - Santa Messa (don Tommaso)

# Mercoledì 1 dicembre (Betlemme) **Beato Charles de Foucauld**

- Ore 7.30 Santa Messa alla Grotta della Natività Visita alla Basilica
- ore 10.00-12.30 tempo libero - studio personale
- $ore<sub>13</sub>$ Visita all' Università Cattolica Betlemme - p. Jamal Khader
- Incontro con p.Jamal e studenti
- ore 16 -17.30 Lettura della Situazione di conflitto e impegno dei cristiani nel mondo prof. Jacqueline SFEIR - prof. Sami BASHA

# Giovedì 2 dicembre (Betlemme)

- $ore<sub>6</sub>$ partenza per Gerusalemme (New Gate)
- ore 8 SANTA MESSA alla cappella francescana del S. Sacramento al Santo Sepolcro (fr.David neuhaus si)
	- Visita al Santo Sepolcro p. Giovanni Loche ofm (docente di Archeologia)

Cenacolo - Dormizione - Quartiere Armeno

- Pranzo in parrocchia
- ore 14 Vicariato per cattolici di espressione ebraica
- Fr. David NEUHAUS sj Le nostre radici sono in Terra Santa Medio Oriente
- $Ore<sub>17</sub>$ Incontro a Effata
- Ore 19 Preghiera al CARMELO (Beata Maria di Gesù Crocifisso Miriam Baouardy)

# Venerdì 3 dicembre (Betlemme) **San Francesco Saverio**

- Ore 7 Partenza per Gerusalemme Monte degli Ulivi Padre Nostro
- Ore 10 Santa Messa Dominus Flevit (fr. Laurent) Getsemani Piscina di Betsaida (S. Anna) Sosta alla IV Stazione (adorazione)
- ore 15 VIA CRUCIS con i frati della Custodia TS
- ore 16.30 Incontro con fra Pier Battista PIZZABALLA ofm Custode di Terra Santa nella sede della Custodia

Incontro alla Parrocchia S. Salvatore (incontro con i giovani)

- Shabbat al Muro Occidentale
- Ore 20 In pizzeria a Beit Hanina Ritorno a Betlemme

# Sabato 4 dicembre (Betlemme) San Giovanni Damasceno

- Ore 9 Celebrazione Eucaristica alla Grotta del Latte (don Tommaso) Mattinata libera
- Ore 13.30 Caritas Baby Hospital Incontro con monache di rito bizantino Visita Caritas Baby Hospital suore FCIM Campo profughi Aida Suore
- ore 19 incontro con i giovani della parrocchia, cena insieme e festa di saluto

### **Domenica 5 dicembre (Nazareth)**

- Santa Messa parrocchia Ramallah Ore 10.15 Incontro con la Famiglia dell'Annunziata Ain Arik Tappa nel Deserto
- ore 18.30 Arrivo a Nazareth Sistemazione e cena in famiglia

### Lunedì 6 dicembre (Nazareth)

- 8.30 Preghiera Lodi e presentazione della giornata
- $9 11$ Incontro con S.E. Mons. Marcuzzo (1)
- La Chiesa locale in Terra Santa oggi
- Ore 11.30 Introduzione alla Galilea (1) p. Massimo Luca
- Ore 13,00 Santa Messa (don Fabio) e visita Opera don Guanella
- Ore 15 Visita ai luoghi Santi Nazareth con p. Massimo Cena

### Martedì 7 dicembre (Nazareth)

- Ore<sub>8</sub> Escursione della Galilea: Monte Tabor con p. Massimo Luca
- ore 11 Santa Messa (don Tommaso)
- $Ore<sub>12</sub>$ pranzo e ritorno a Nazareth
- ore 15.30 Introduzione alla Galilea (2) p. Massimo Luca
- ore 17-19 Incontro con S.E. Mons. Marcuzzo (2)
	- La Chiesa locale in Terra Santa: storia, teologia, santi e sante
- ore 19 celebrazione ecumenica della luce
- Ore 20.30 Santo Rosario nella Basilica dell'Annunciazione Vigilia dell'Immacolata

# Mercoledì 8 dicembre (Nazareth) **MARIA SS. IMMACOLATA**

- $O \rightharpoonup R$ Escursione della Galilea con p. Massimo Luca
	- Monte delle Beatitudini Cafarnao Lago di Tiberiade
- ore 12.30 in barca sul lago
- $0r<sub>P</sub> 14$ pranzo Living Water
- ore 15 Visita Moltiplicazione dei pani
- ore 16 Santa Messa al Primato di Pietro (fr. David) Ritorno a Nazareth
- ore 18 Incontro dove visse il Beato Charles de Foucauld con i fratelli della Comunità Jesus Caritas

### Giovedì 9 dicembre (Nazareth)

- $Ore 8$ Escursione al Golan - Dan Banias con p. Massimo Luca
- ore 15.30 Cana: Santa Messa A. Laurent, visita
- $ore<sub>17</sub>$ free time
- Ore 20.30 Adorazione Eucaristica nella Basilica dell'Annunciazione
- Ore 21.30 Incontro con p. Amjad SABBARA ofm parroco Annunciazione "La corresponsabilità dei laici in parrocchia" e pastorale parrocchiale

### Venerdì 10 dicembre (Nazareth)

- Ore 9 partenza per Monte Carmelo Visita - Santa Messa (don Fabio) pranzo a Stella Maris Visita al Carmelo e all'ospedale Italiano
- ore 15.30 Incontro con i giovani in parrocchia ad Haifa
	- ritorno a Nazareth
- ore 18.30 incontro con un gruppo di giovani studenti di italiano al Centro Ben XVI SERATA ASSOCIATIVA al Casa Nova: presentazione delle AC

#### Sabato 11 dicembre (Nazareth)

#### Giornata di ritiro

- 8.30 9.30 Introduzione biblica nel luogo dove visse Charles de Foucauld
- (don Marco Comunità Jesus Caritas)
- Ore 9.30 partenza per il Lago
- Ore 15.30 partenza per la Parrocchia di Mukeble
- Ore 17 Santa Messa in parrocchia (don Marco. Opera don Guanella)
- $Ore<sub>19</sub>$ incontro con i giovani nella parrocchia Melchita
- Ore 20.30 Fiaccolata Basilica Annunciazione

#### Domenica 12 dicembre (Nazareth)

### Terza domenica di Avvento

- $ore<sub>10</sub>$ Santa Messa nella parrocchia dell' Annunciazione a Nazareth
- ore 11.30 partenza per Emmaus con S.E. Mons. Marcuzzo
- visita in pullman a Cesarea Marittima e Tel Aviv
- ore 16 **Emmuas Nicopolis**
- ore 19.30 incontro - festa nella parrocchia latina con i giovani e il parroco p. Amjas Sabbara ofm

### **LUNEDI' 13 dicembre**

- BURUNDI e Romania Nella notte
- Ore 9 Santa Messa Grotta dell'Annunciazione
- $Ore<sub>10</sub>$ partenza per l'aeroporto Italia Argentina Myannar
	- con tappa alla parrocchia latina di Haifa per i partecipanti della Terra Santa